## **Annexe 1 : Choix d'une solution pour mesurer un effort**

La mise en place d'un protocole expérimental nécessite de :

#### **1- Identifier la nature de la grandeur à mesurer :**

Ici on souhaite mesurer l'effort de portance négative (dû aux effets aérodynamiques) appliqué sur le véhicule. La mesure sera réalisée sous chacune des roues.

#### **2- Justifier le choix d'une technologie de capteur appropriée :**

Voici une liste, non exhaustive, des capteurs d'effort envisageables. Pour justifier le choix d'une solution, il convient de mettre en avant les avantages et les inconvénients des technologies de capteurs envisagées sous la forme d'un tableau de critère de choix :

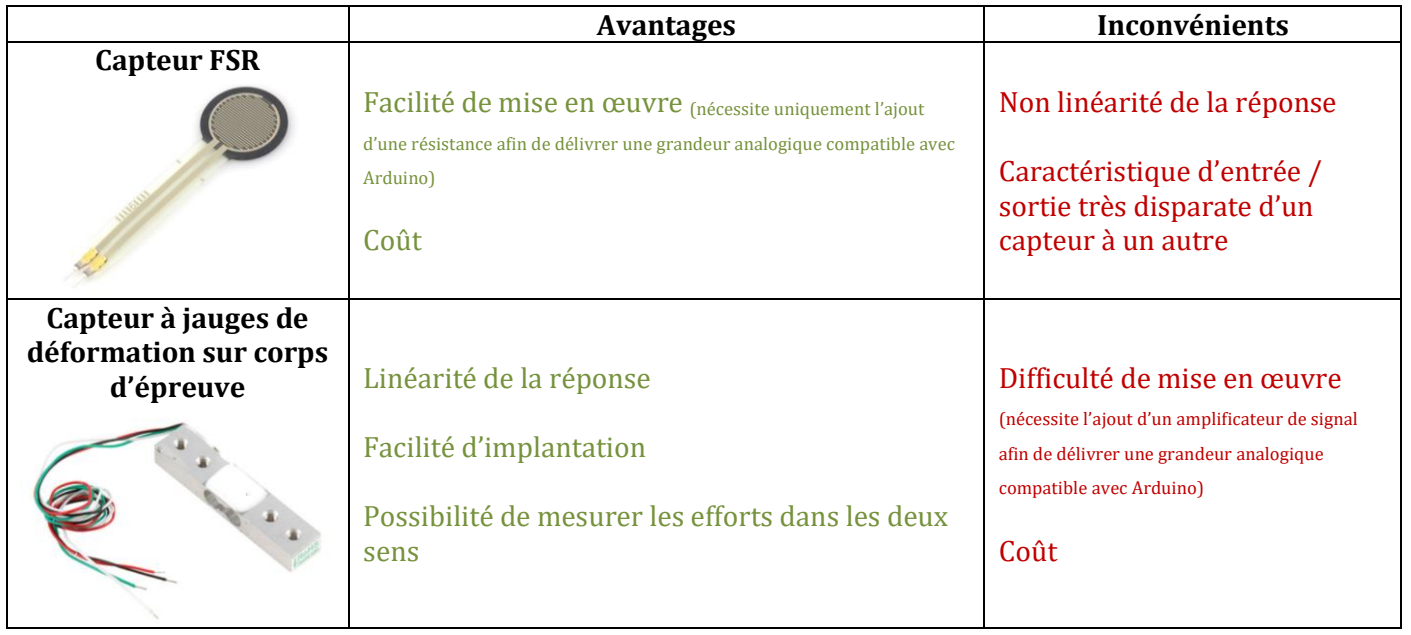

On retiendra ici le fait que le capteur à jauges de déformation sur corps d'épreuve est :

- Plus aisé à implanter sur le banc
- La linéarité de la réponse, qui facilite l'exploitation des données issues des appareils de mesure
- La possibilité de mesurer les efforts dans les deux sens (portance négative ou positive)

### **3- Prévoir l'ordre de grandeur de la mesure afin de choisir l'étendue de mesure du capteur et se demander si l'évolution temporelle de cette grandeur sera lente (étude quasi -statique) ou rapide (étude dynamique)**

L'usage préalable du module Flowsimulation de SolidWorks sur le modèle 3D du banc aérodynamique associé à celui du véhicule modèle réduit montre que les efforts de portance cumulés à l'effet du poids maximal du véhicule à tester ne dépassent pas 920g sous chacune des roues.

Les mesures seront effectuées par intervalle de 1s. Seules les caractéristiques statiques des capteurs sont donc utiles ici.

**4- Prévoir l'ordre de grandeur de la réponse avant même d'avoir mis en place le protocole d'expérimentation**

C'est l'objectif de cette activité.

# **Annexe 2 : Description de la solution 2**

1. Identifier la nature de l'information en chaque point de la chaine d'information :

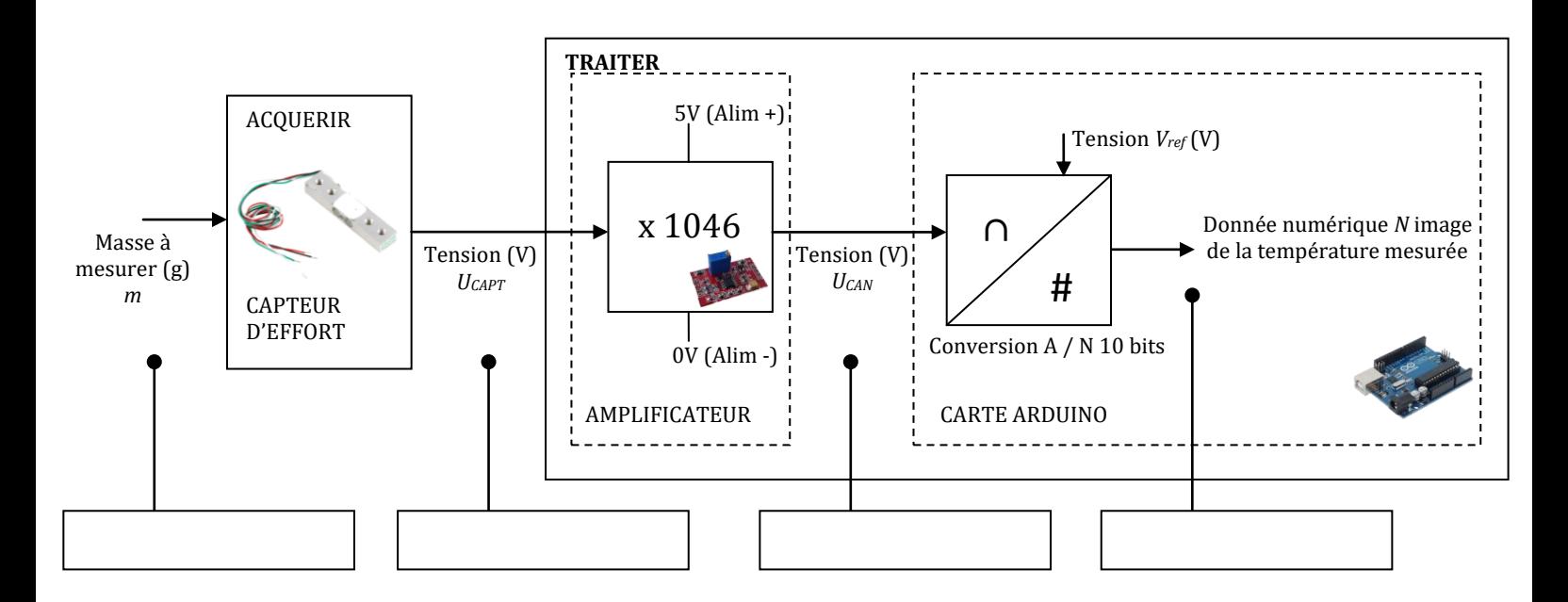

2. Compléter le schéma fonctionnel de la chaîne d'information en donnant les relations demandées :

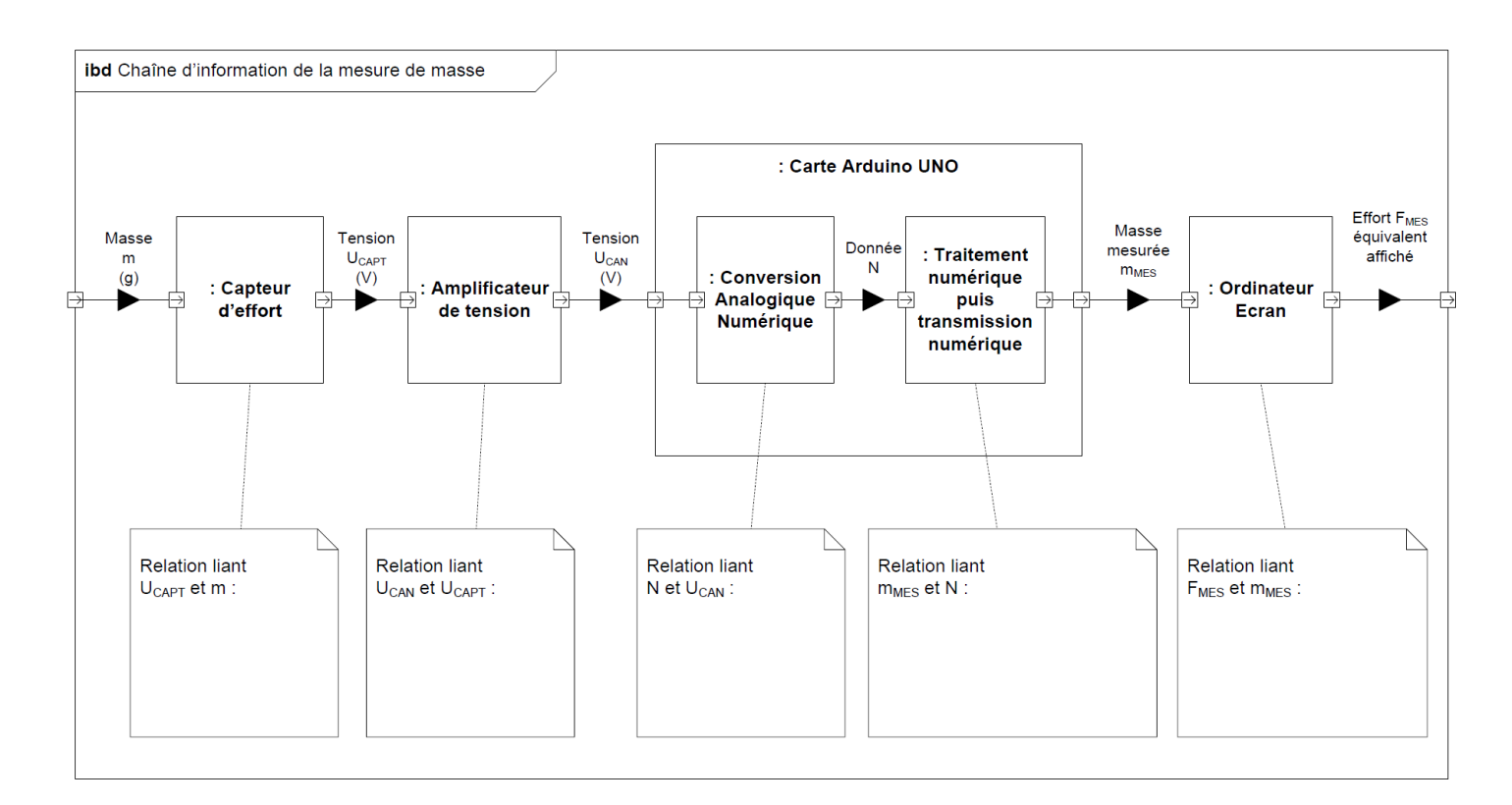

3. Déterminer les valeurs prises par les tensions U<sub>CAPT</sub>, U<sub>CAN</sub> et par la donnée numérique N en fonction de la masse à mesurer puis compléter les plages de tension correspondant à la plage de variation de masse possible (100g à 920g) :

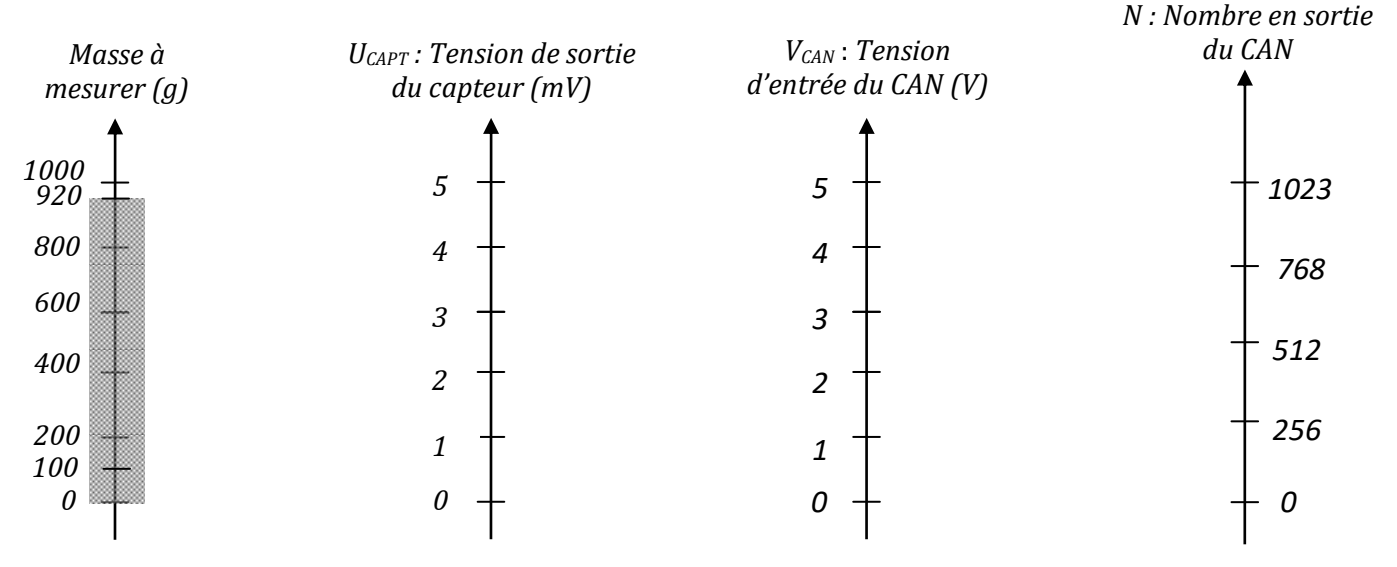

Détailler les calculs effectués pour compléter le graphe :

4. Critiquer la pertinence de la solution proposée :